## **KDENLIVE**

Allgemeine Doku <https://userbase.kde.org/Kdenlive> [Externer Link](http://example.com)

## **Shortcuts**

General [https://docs.kdenlive.org/en/user\\_interface/shortcuts.html#general](https://docs.kdenlive.org/en/user_interface/shortcuts.html#general) Navigation [https://docs.kdenlive.org/en/user\\_interface/shortcuts.html#navigation-and-playback](https://docs.kdenlive.org/en/user_interface/shortcuts.html#navigation-and-playback) Timeline [https://docs.kdenlive.org/en/user\\_interface/shortcuts.html#timeline](https://docs.kdenlive.org/en/user_interface/shortcuts.html#timeline) Command Bar Ctrl  $+$  Alt  $+$  i.

## **Metadata**

<https://kdenlive.org/en/project/adding-meta-data-to-mp4-video/>

Unicode:<https://decodeunicode.org/en/search/search>

From: <https://wiki.netzwissen.de/>- **netzwissen.de Wiki**

Permanent link: **<https://wiki.netzwissen.de/doku.php?id=kdenlive>**

Last update: **05/03/2024 - 10:52**

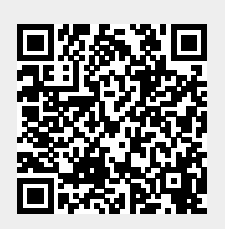